**RAID Visualizer Crack License Key Free [32|64bit] [Updated-2022]**

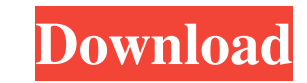

## **RAID Visualizer Crack With License Code Free Download [32|64bit]**

RAID Visualizer Product Key is a fast and efficient tool used for analysis of your RAID devices. This program consists of three main sections, which are Disk Operations. Disk Utility, and Device Driver View. Disk Operation check all the basic information about his/her RAID systems such as Serial Number, RAID Level, and Status, to name a few. There is also a Device Status menu, which offers different RAID tools like Read/Write Speed Test, G-T Additionally, you can check the status of your drives and their RAID configurations. Device Driver View: The Device Driver View: The Device Driver View, located under the Disk Utility, is a tool that displays the drives of 10, RAID 5, RAID 6, RAID 0+1, RAID 10+1, RAID 5+1, RAID 6+1, RAID 0+10, RAID 0+10, RAID 10+10, RAID 5+10, RAID 6+10, RAID 6+10, RAID 10+5, RAID 10+5, RAID 10+6, RAID 10+6, RAID 10+6, RAID 10+5+1, RAID 10+5+1, RAID 10+5+1, 5+5+6, RAID 6+5+6, RAID 0+5+5+1, RAID 10

#### **RAID Visualizer Crack + Registration Code**

The main function of the KEYMACRO is to recover the correct version of configuration files after a disk failure. Whenever the KEYMACRO system crashes, it goes through a procedure to make sure that the correct configuration Properties. Then select the Compatibility tab in the opened dialog box and look at the Version information. Please note that the "DESKTOP" version should be the latest one available, and not any of the other versions. RAID to download the latest version of the KEYMACRO application from the official Web site: Then, you will need to extract the exe file to any suitable directory of your choice on your local computer. After that, you will need folder. Step 2. The keymacro.reg file that will be used to register the application with Windows 10 is available in the keymacro-windows10 folder. Now that you've successfully installed the application, you will be able to drives and will display the following result: RAID Report: RAID 0: Uncompressed: 133,1GB,0 RAID 1: Uncompressed: 1.0GB,0 RAID 10: Uncompressed: 1.0GB,0 RAID 5: Uncompressed: 1.0GB,0 RAID 0-1: Uncompressed: 0,1GB,0 RAID 0-2

# **RAID Visualizer Keygen X64 [Latest] 2022**

RAID Visualizer is a program that allows users to examine RAID levels and their configurations. The main reason it is important to have is that if you are going to be purchasing a RAID system that will actually fit your ne confirm they have the system they want, rather than one that they might not know about. It is ideal for users that want to know how the RAID system is being configured and what are the best configurations and the limitatio version. The free version of the program has a license that is there for a trial period of 30 days. The commercial version can be licensed for a period of a year or two years. To install RAID Visualizer, users need to firs Visualizer if they want to use the program for free. License details: If you wish to use RAID Visualizer, then it is essential that you buy the commercial version of the software. Usage details: RAID Visualizer provides di purposes of RAID is to provide extra security to your data. As a result, performance is the main factor that is considered for this system. RAID Visualizer shows a graph and a list of information Information about the RAID backups. Backups Information. This shows how many different configurations are available for RAID levels 1-5. Limitations and weaknesses: RAID Visualizer is a powerful tool to have that provides you with information and kn purchase it if you have the resources to do so. Conclusion: RAID Visualizer is a program that provides users with important information about RAID systems. It is an ideal

This tool can be used to verify that the installed number of disk drives is equal to the specified one. For example, if the system contains 3 disks, then the user can verify that the drives are installed in the system. If can specify the desired RAID level or the total number of disks in the system. Using the information gathered from the disks installed in the system, the RAID level based on the installation of the disks and the actual RAI one that holds the boot record. Moreover, it provides the ability to check the number of installed disk drives and the capacity of the drives. It is also possible to get to know the amount of free space available in the se well as the amount of free space available in the disk drives. The RAID visualizer is able to provide the user with the RAID level that should be used in order to achieve the needed capacity. Checking the amount of availab to save or load files on the hard disk, then the required size of the files will depend on the amount of available space available on the drive where the files are to be saved or loaded. It is also possible to estimate the As for the data that is available on the disk drives, it can be checked by clicking on the Disk data in the menu bar and then on the disk drives in the results panel. The data can be viewed in the selected device and/or it of drives and the capacity in the results panel.

## **What's New In RAID Visualizer?**

# **System Requirements For RAID Visualizer:**

Windows XP, Vista, 7, 8.1, 10 (64-bit) Microsoft DirectX 9.0 compatible video card 1 GHz or faster CPU 512 MB or more RAM The Horse's Mouth have generously made the trial version of the game available for free. Thanks to t Store users can play right now. To play on Windows,

<https://unsk186.ru/avast-endpoint-protection/> [https://www.yapi10.com.tr/upload/files/2022/06/inndl1AXyPq8n1doNSTL\\_06\\_db5ac8449a128827572a8e62f90a8510\\_file.pdf](https://www.yapi10.com.tr/upload/files/2022/06/inndl1AXyPq8n1doNSTL_06_db5ac8449a128827572a8e62f90a8510_file.pdf) <https://nilepharmafood.com/wp-content/uploads/2022/06/NetSNMP.pdf> [https://vee.red/upload/files/2022/06/dduCcoNKZu8TWmgd37qK\\_06\\_e544190f6e45ab15346bd6146452dc9a\\_file.pdf](https://vee.red/upload/files/2022/06/dduCcoNKZu8TWmgd37qK_06_e544190f6e45ab15346bd6146452dc9a_file.pdf) [http://molens.info/wp-content/uploads/2022/06/Karen\\_039s\\_Time\\_Sync.pdf](http://molens.info/wp-content/uploads/2022/06/Karen_039s_Time_Sync.pdf) <https://socialcaddiedev.com/wp-content/uploads/2022/06/elisdev.pdf> [https://elc-group.mk/wp-content/uploads/2022/06/Isolate\\_Black\\_White.pdf](https://elc-group.mk/wp-content/uploads/2022/06/Isolate_Black_White.pdf) <https://fpvpilot.co.uk/advert/gcompris-18-09-2-crack-with-registration-code/> <https://bebetter-official.com/wp-content/uploads/2022/06/wyktmult.pdf> [https://www.myai-world.com/wp-content/uploads/2022/06/SparkTrust\\_Inspector.pdf](https://www.myai-world.com/wp-content/uploads/2022/06/SparkTrust_Inspector.pdf)